Adapt the code and run it (in the language of your choice). Fill in the table. Show all theoretical calculations. Attach actual simulation code and output.

```
100 INPUT n 
200 FOR i = 1 TO 1000 
300 FOR j = 1 TO n 
generate X 
400 S = S + X500 NEXT j 
600 IF (S/n > 0.45) AND (S/n < 0.55) THEN c = c + 1700 S = 0 
800 NEXT i 
900 PRINT c/1000
```
## $P(0.45 < \overline{X}(n) < 0.55)$

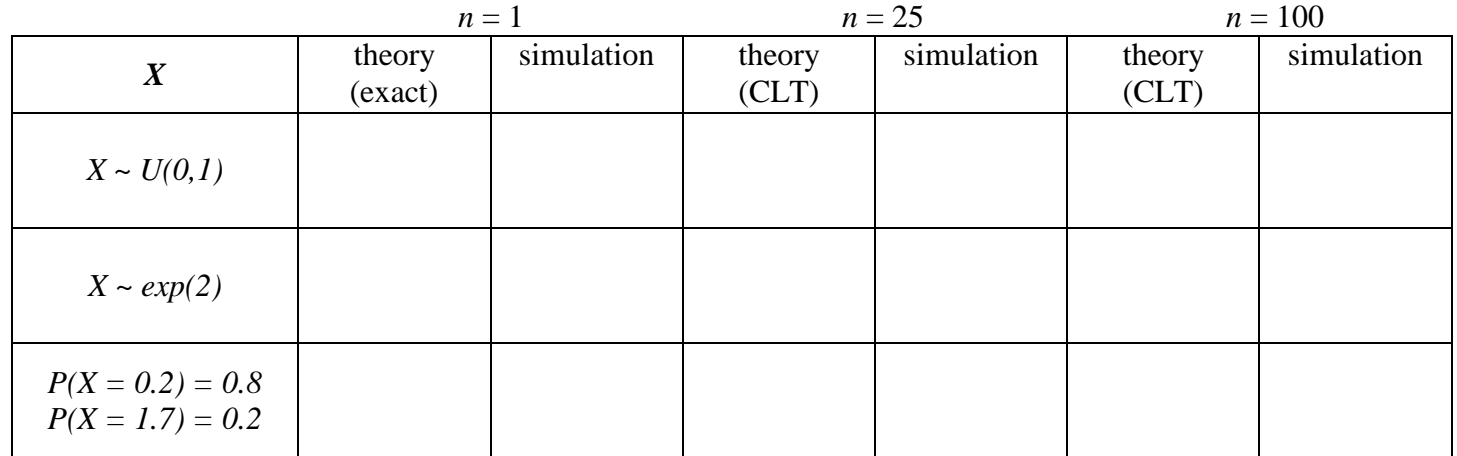